#### LANA Example 3 : Physical Prototype and Measurements

Explore The Linear-Algebraic Nodal Analysis (LANA) Algorithm on a Circuit with 11 Resistors, 3 Voltage Sources, 2 Current Sources

### LANA Example 3: Ideal schematic diagram

Figure 1 provides an ideal circuit diagram for an electric circuit that includes eleven  $1k\Omega$  resistors, three dc voltage sources, and two dc current sources. In this diagram, we label and enumerate each ideal circuit element and assign associated values.

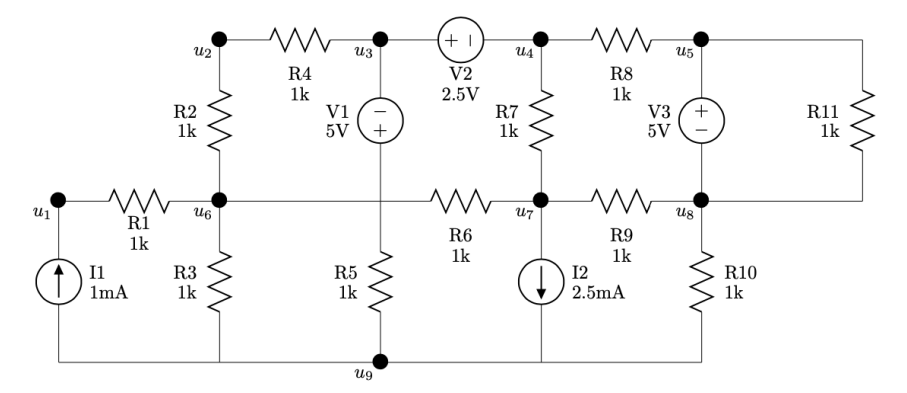

Figure 1: An ideal schematic diagram of a circuit containing eleven resistors, three dc voltage sources, and two dc current sources.

#### Example 3: Parts needed for this circuit

To build this circuit, we need the following parts:

- $\Box$  One half-size 2.2"x 3.4"solderless breadboard
- $\Box$  One orange 0.3" jumper wire
- $\Box$  One blue 0.6" jumper wire
- $\Box$  One gray 0.8" jumper wire
- $\Box$  Eleven 1k resistors (brn-brn-blk-blk-brn)
- $\Box$  Two 5V dc voltage sources (red and black wires out of the bottom of the source)
- $\Box$  One 2.5V dc voltage source (white and black wires out of the bottom of the source)
- $\Box$  One 2.5mA dc current source (red and black wires out of the side of the source)
- $\square$  One 1.0mA dc current source (white and black wires out of the side of the source)
- $\Box$  Five fully-charged 9V batteries

## Example 3: Get started with a picture of the physical circuit

In Figure 2, we see a photograph of the circuit we build in this example. For detailed instructions on how to built this circuit, see the bottom of this page under the "Example 2: Build this circuit" section.

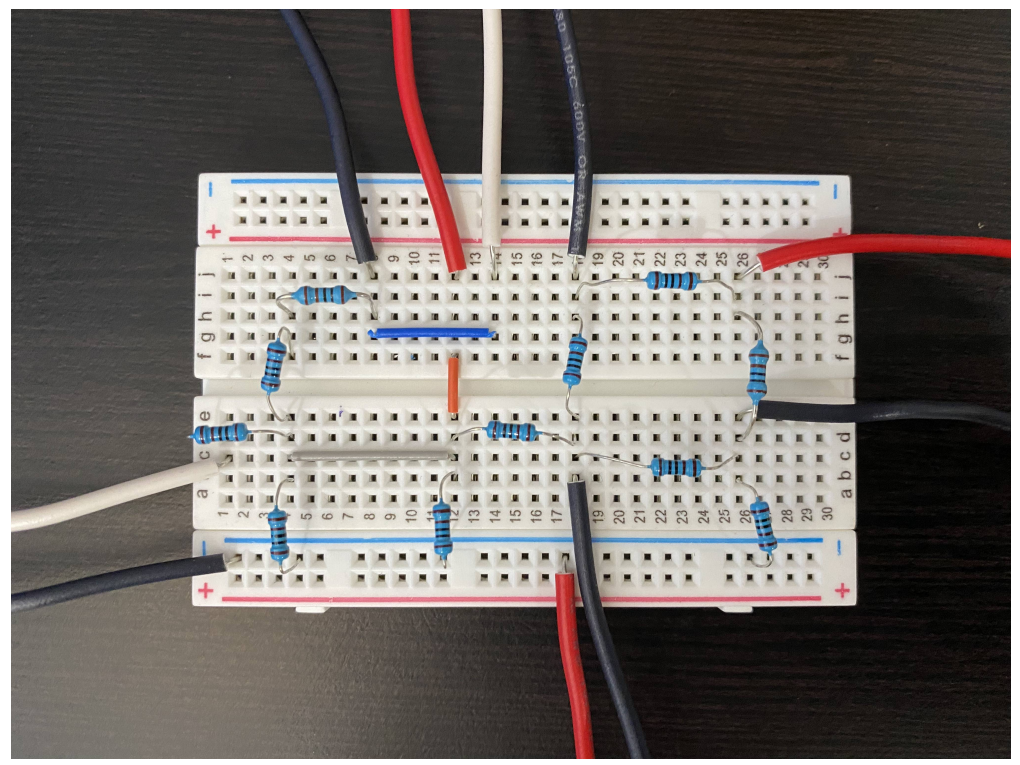

Figure 2: Photograph of the prototype for this LANA Example 3 circuit.

### Example 3: Build this circuit

To build the circuit, please grab all the necessary parts described in the "Example 3: Parts needed for this circuit" section on the first page of this document. Then, follow the instructions below:

- 1.  $\square$  Disconnect batteries from dc sources
- 2.  $\Box$  Insert blue 0.6" jumper across g8 and g14
- 3.  $\Box$  <br> Insert orange  $0.3"$  jumper across e12 and f12
- 4.  $\Box$  Insert gray 0.8" jumper across c4 and c12
- 5.  $\Box$  Insert resistor  $r_1$  across d1 and d4
- 6.  $\Box$  Insert resistor  $r_2$  across e4 and f4
- 7.  $\Box$  Insert resistor  $r_3$  across b4 and LN4
- 8.  $\Box$  Insert resistor  $r_4$  across h4 and h8
- 9.  $\Box$  Insert resistor  $r_5$  across b12 and LN10
- 10.  $\Box$  Insert resistor  $r_6$  across d12 and d18
- 11.  $\Box$  Insert resistor  $r_7$  across h18 and e18
- 12.  $\Box$  Insert resistor  $r_8$  across i18 and i26
- 13.  $\Box$  Insert resistor  $r_9$  across c18 and c26
- 14.  $\Box$  Insert resistor  $r_{10}$  across b26 and LN22
- 15.  $\Box$  Insert resistor  $r_{11}$  across h26 and d26
- 16.  $\Box$  Insert red lead of  $v_{v_1}$  in j12 and blk lead in j8
- 17.  $\Box$  Insert white lead of  $v_{v_2}$  in j14 and blk lead in j18
- 18.  $\Box$  Insert red lead of  $v_{v_3}$  in j26 and blk lead in e26
- 19.  $\Box$  Insert white lead of  $i_{i_1}$  in c1 and blk lead in LN1
- 20.  $\Box$  Insert red lead of  $i_{i_2}$  in LN15 and blk lead in b18

# Example 3: Measure Circuit Variables

In the table below, please write all the measurements you took for the fundamental circuit variables associated with the LANA Example 3 circuit. Notice that for each circuit element, we have two physical measurements.

|                                    | x.<br>.                           |             |                        |              |
|------------------------------------|-----------------------------------|-------------|------------------------|--------------|
| Circuit                            | Voltage                           | Measured    | Current                | Measured     |
| $\label{eq:Element} {\bf Element}$ | Variable                          | voltage (V) | Variable               | current (mA) |
| $\mathbf{R}1$                      | $\boldsymbol{v}_{r_1}$            |             | $\boldsymbol{i}_{r_1}$ |              |
| $\mathbf{R}2$                      | $\upsilon_{r_2}$                  |             | $\boldsymbol{i}_{r_2}$ |              |
| $\mathbf{R}3$                      | $\boldsymbol{v}_{r_3}$            |             | $i_{r_3}$              |              |
| $\rm R4$                           | $\boldsymbol{v}_{r_4}$            |             | $\boldsymbol{i}_{r_4}$ |              |
| ${\rm R}5$                         | $\upsilon_{r_5}$                  |             | $i_{r_5}$              |              |
| ${\rm R6}$                         | $\boldsymbol{v}_{r_6}$            |             | $i_{r_6}$              |              |
| $\mathbf{R}7$                      | $\upsilon_{r_{7}}$                |             | $i_{r_7}$              |              |
| ${\rm R}8$                         | $\boldsymbol{v_{r}}_{\mathrm{s}}$ |             | $i_{r\mathrm{s}}$      |              |
| $\mathbf{R}9$                      | $\upsilon_{r_9}$                  |             | $i_{r_9}$              |              |
| $\rm R10$                          | $\boldsymbol{v}_{r_{10}}$         |             | $i_{r_{\rm 10}}$       |              |
| $\rm R11$                          | $\upsilon_{r_{11}}$               |             | $i_{r_{11}}\,$         |              |
| $\rm V1$                           | $\upsilon_{v_1}$                  |             | $i_{v_1}$              |              |
| $\mbox{V}2$                        | $\upsilon_{v_2}$                  |             | $\boldsymbol{i}_{v_2}$ |              |
| $\mbox{V3}$                        | $\upsilon_{v_3}$                  |             | $\boldsymbol{i}_{v_3}$ |              |
| $\rm{I}1$                          | $\boldsymbol{v}_{i_1}$            |             | $\boldsymbol{i}_{i_1}$ |              |
| ${\rm I2}$                         | $\boldsymbol{v}_{i_2}$            |             | $\boldsymbol{i}_{i_2}$ |              |

LANA Example 3, Table I: Observed Circuit Variable Values

### <span id="page-3-0"></span>Example 3: Measure the node voltage potentials

Using the digital multimeter, please measure the voltage potential at each node of our LANA Example 3 circuit. We begin by connecting the negative lead of our multimeter to your chosen ground node. For the sake of this exploration, let's attach ground to node seven, since this is suggested in the ideal circuit diagram in Figure 1. Then, we connect the positive lead of the multimeter to each of the nodes, one by one, to capture the voltage measurement. In figure 3, we enumerate the node locations on for this circuit.

| 0.077<br>500N<br>$\sim$<br>3<br>2<br>$\sqrt{2}$<br>0                  | n rue e l'ognagana<br>5<br>4               |
|-----------------------------------------------------------------------|--------------------------------------------|
| $\omega$<br><b>BAB</b><br>$\text{THL}_{\text{H}}$ $\rightarrow$ $(6)$ | (1)<br>$^{\circ}8$<br>$\blacksquare$       |
| $\sigma$                                                              | $\sigma$<br>194597<br>P 87833385<br>28, 30 |
| ┹                                                                     |                                            |

Figure 3: Nodes on Physical Circuit

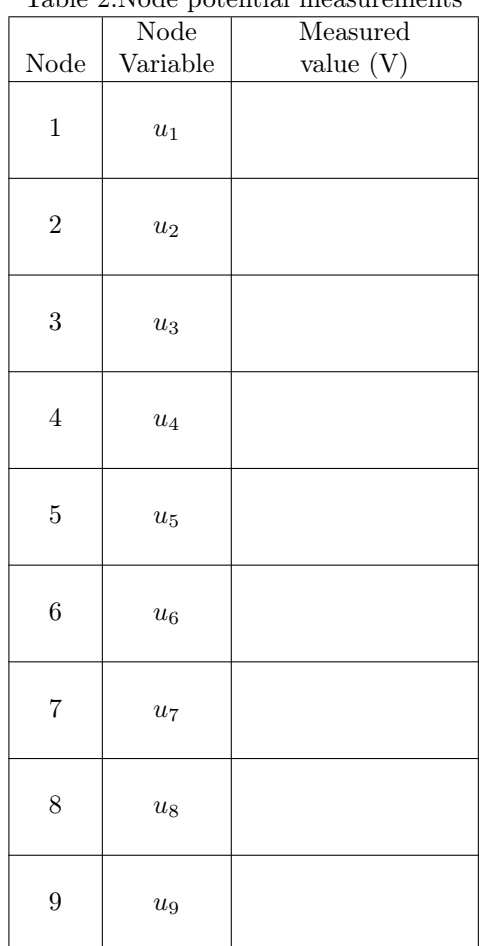

#### Table 2:Node potential measurements